# Mac OS X ABI Dynamic Loader Reference

**Tools > Compiling & Debugging**

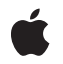

**2005-11-09**

# á

Apple Inc. © 2003, 2005 Apple Computer, Inc. All rights reserved.

No part of this publication may be reproduced, stored in a retrieval system, or transmitted, in any form or by any means, mechanical, electronic, photocopying, recording, or otherwise, without prior written permission of Apple Inc., with the following exceptions: Any person is hereby authorized to store documentation on a single computer for personal use only and to print copies of documentation for personal use provided that the documentation contains Apple's copyright notice.

The Apple logo is a trademark of Apple Inc.

Use of the "keyboard" Apple logo (Option-Shift-K) for commercial purposes without the prior written consent of Apple may constitute trademark infringement and unfair competition in violation of federal and state laws.

No licenses, express or implied, are granted with respect to any of the technology described in this document. Apple retains all intellectual property rights associated with the technology described in this document. This document is intended to assist application developers to develop applications only for Apple-labeled computers.

Every effort has been made to ensure that the information in this document is accurate. Apple is not responsible for typographical errors.

Apple Inc. 1 Infinite Loop Cupertino, CA 95014 408-996-1010

Apple, the Apple logo, Mac, Mac OS, and Objective-C are trademarks of Apple Inc., registered in the United States and other countries.

PowerPC and and the PowerPC logo are trademarks of International Business Machines Corporation, used under license therefrom.

Simultaneously published in the United States and Canada.

**Even though Apple has reviewed this document, APPLE MAKESNOWARRANTYOR REPRESENTATION, EITHER EXPRESS OR IMPLIED, WITH RESPECT TO THIS DOCUMENT, ITS QUALITY, ACCURACY, MERCHANTABILITY,OR FITNESS FOR A PARTICULAR PURPOSE. AS A RESULT, THIS DOCUMENT IS PROVIDED "AS IS," AND YOU, THE READER, ARE**

**ASSUMING THE ENTIRE RISK AS TO ITS QUALITY AND ACCURACY.**

**IN NO EVENT WILL APPLE BE LIABLE FOR DIRECT, INDIRECT, SPECIAL, INCIDENTAL, OR CONSEQUENTIALDAMAGES RESULTINGFROM ANY DEFECT OR INACCURACY IN THIS DOCUMENT, even if advised of the possibility of such damages.**

**THE WARRANTY AND REMEDIES SET FORTH ABOVE ARE EXCLUSIVE AND IN LIEU OF ALL OTHERS, ORAL OR WRITTEN, EXPRESS OR IMPLIED. No Apple dealer, agent, or employee is authorized to make any modification, extension, or addition to this warranty.**

**Some states do not allow the exclusion orlimitation of implied warranties or liability for incidental or consequential damages, so the above limitation or exclusion may not apply to you. This warranty gives you specific legal rights, and you may also have other rights which vary from state to state.**

# **Contents**

# **Mac OS X ABI Dynamic Loader [Reference](#page-6-0) 7**

[Overview](#page-6-1) 7 [Functions](#page-6-2) by Task 7 Dynamic Loader [Compatibility](#page-6-3) Functions 7 Object File Image [Functions](#page-7-0) 8 Library [Functions](#page-8-0) 9 Section and Segment [Accessors](#page-8-1) 9 [Low-Level](#page-9-0) Functions 10 Glue Functions for Indirect [Addressing](#page-10-0) 11 [Functions](#page-10-1) 11 [dladdr](#page-10-2) 11 [dlclose](#page-11-0) 12 [dlerror](#page-11-1) 12 [dlopen](#page-12-0) 13 [dlsym](#page-13-0) 14 [dyld\\_stub\\_binding\\_helper](#page-14-0) 15 [getsectbyname](#page-15-0) 16 [getsectbynamefromheader](#page-15-1) 16 [getsectbynamefromheader\\_64](#page-15-2) 16 [getsectdata](#page-16-0) 17 [getsectdatafromFramework](#page-16-1) 17 [getsectdatafromheader](#page-17-0) 18 [getsectdatafromheader\\_64](#page-17-1) 18 [getsegbyname](#page-18-0) 19 [NSAddImage](#page-18-1) 19 [NSAddLibrary](#page-19-0) 20 [NSAddLibraryWithSearching](#page-20-0) 21 [NSAddressOfSymbol](#page-20-1) 21 [NSCreateObjectFileImageFromFile](#page-20-2) 21 [NSCreateObjectFileImageFromMemory](#page-21-0) 22 [NSDestroyObjectFileImage](#page-22-0) 23 [NSIsSymbolNameDefined](#page-22-1) 23 [NSIsSymbolNameDefinedInImage](#page-22-2) 23 [NSIsSymbolNameDefinedWithHint](#page-23-0) 24 [NSLibraryNameForModule](#page-23-1) 24 [NSLinkModule](#page-24-0) 25 [NSLookupAndBindSymbol](#page-25-0) 26 [NSLookupAndBindSymbolWithHint](#page-25-1) 26 [NSLookupSymbolInImage](#page-26-0) 27 [NSLookupSymbolInModule](#page-27-0) 28 [NSModuleForSymbol](#page-27-1) 28

[NSNameOfModule](#page-27-2) 28 [NSNameOfSymbol](#page-28-0) 29 [NSUnLinkModule](#page-28-1) 29 [\\_dyld\\_bind\\_fully\\_image\\_containing\\_address](#page-29-0) 30 [\\_dyld\\_bind\\_objc\\_module](#page-29-1) 30 [\\_dyld\\_func\\_lookup](#page-29-2) 30 [\\_dyld\\_get\\_image\\_header](#page-30-0) 31 [\\_dyld\\_get\\_image\\_name](#page-30-1) 31 [\\_dyld\\_get\\_image\\_vmaddr\\_slide](#page-30-2) 31 [\\_dyld\\_get\\_objc\\_module\\_sect\\_for\\_module](#page-31-0) 32 [\\_dyld\\_image\\_containing\\_address](#page-31-1) 32 [\\_dyld\\_image\\_count](#page-32-0) 33 [\\_dyld\\_launched\\_prebound](#page-32-1) 33 [\\_dyld\\_lookup\\_and\\_bind](#page-32-2) 33 [\\_dyld\\_lookup\\_and\\_bind\\_fully](#page-33-0) 34 [\\_dyld\\_lookup\\_and\\_bind\\_objc](#page-33-1) 34 [\\_dyld\\_lookup\\_and\\_bind\\_with\\_hint](#page-34-0) 35 [\\_dyld\\_moninit](#page-34-1) 35 [\\_dyld\\_present](#page-35-0) 36 [\\_dyld\\_register\\_func\\_for\\_add\\_image](#page-35-1) 36 [\\_dyld\\_register\\_func\\_for\\_link\\_module](#page-35-2) 36 [\\_dyld\\_register\\_func\\_for\\_remove\\_image](#page-36-0) 37 [Constants](#page-36-1) 37 Mach-O Image [Creation](#page-36-2) Return Codes 37

# **[Document](#page-38-0) Revision History 39**

**[Index](#page-40-0) 41**

# Tables

**Mac OS X ABI Dynamic Loader [Reference](#page-6-0) 7**

[Table](#page-14-1) 1 Values for the handle [parameter](#page-14-1) 15

**TABLES**

# <span id="page-6-0"></span>Mac OS X ABI Dynamic Loader Reference

# <span id="page-6-1"></span>**Overview**

Most Mac OS X applications need to load and use dynamic shared libraries or bundles at runtime. The dynamic loader,  $dy$  d, is a shared library that programs use to gain access to other shared libraries. The dynamic loader locates Mach-O files on disk and maps them into the memory space of the current program.

Well-written programs don't load shared libraries until they are needed. This minimizes the launch time and memory footprint of the application. It may also improve the general performance of the system through reduced paging.

This document describes the low-level functions of the Mac OS X application binary interface (ABI) that you can use to load, link, and unload Mach-O files at runtime.

You should read this document if you develop applications that use dynamic shared libraries or libraries that use other libraries.

These documents provide information about the runtime loading of code:

- "Mach-O Programming Topics" describes runtime code-loading concepts and ways to correctly package shared libraries into versioned frameworks.
- "Dynamically Loading Code" describes higher level techniques to load code at runtime.

# <span id="page-6-2"></span>Functions by Task

<span id="page-6-3"></span>The dynamic linker provides several types of functionality that allow your application to manipulate Mach-O files at runtime.

# **Dynamic Loader Compatibility Functions**

These are the recommended functions to use to interact with the dynamic loader. These functions work in Mac OS X v10.3 and v10.4. However, in Mac OS X v10.4 they are more efficient than other image-loading functions. These functions are declared in /usr/include/dlfcn.h.

```
dladdr (page 11)
```
Findsthe image and nearestsymbol corresponding to an address. Available only in dynamically linked programs.

[dlclose](#page-11-0) (page 12)

Closes a dynamic library or bundle.

```
dlerror (page 12)
```
Provides diagnostic information corresponding to problems with calls to  $d$ l open (page 13), [dlsym](#page-13-0) (page 14), and [dlclose](#page-11-0) (page 12) in the same thread.

```
dlopen (page 13)
```
Loads and links a dynamic library or bundle.

```
dlsym (page 14)
```
Returns the address of a symbol.

# <span id="page-7-0"></span>**Object File Image Functions**

These functions are for loading Mach-O bundle files. They are declared in /usr/include/mach-o/dyld.h. The use of these functions is discouraged. You should use the more efficient functions described in ["Dynamic](#page-6-3) Loader [Compatibility](#page-6-3) Functions" (page 7).

```
NSCreateObjectFileImageFromFile (page 21)
```
Creates an image reference for a given Mach-O file.

```
NSCreateObjectFileImageFromMemory (page 22)
```
Creates an image reference for a Mach-O file currently in memory.

```
NSDestroyObjectFileImage (page 23)
```
Releases the given object file image.

[NSLinkModule](#page-24-0) (page 25)

Links the given object file image as a module into the current program.

[NSLookupAndBindSymbol](#page-25-0) (page 26)

Given a symbol name, returns the corresponding symbol from the global symbol table.

[NSLookupAndBindSymbolWithHint](#page-25-1) (page 26)

Given a symbol name, returns the corresponding symbol from the global symbol table.

[NSLookupSymbolInModule](#page-27-0) (page 28)

Given a module reference, returns a reference to the symbol with the given name.

[NSNameOfModule](#page-27-2) (page 28)

Returns the name of the given module.

[NSIsSymbolNameDefined](#page-22-1) (page 23)

Returns TRUE if the given symbol is defined in the current program.

[NSIsSymbolNameDefinedInImage](#page-22-2) (page 23)

Returns TRUE if the given image contains the named symbol.

[NSIsSymbolNameDefinedWithHint](#page-23-0) (page 24)

Returns TRUE if the given symbol is defined in the current program, with a hint specifying the name of the shared library likely to contain the symbol.

[NSModuleForSymbol](#page-27-1) (page 28)

Returns a reference to the module containing the given symbol.

[NSUnLinkModule](#page-28-1) (page 29)

Unlinks the given module from the current program.

# <span id="page-8-0"></span>**Library Functions**

The functions described in this section are declared in /usr/include/mach-o/dyld.h. The use of these functions is discouraged. You should use the more efficient functions described in ["Dynamic](#page-6-3) Loader [Compatibility](#page-6-3) Functions" (page 7).

```
NSAddImage (page 19)
```
Adds the specified Mach-O image to the currently running process.

[NSAddLibrary](#page-19-0) (page 20)

Adds a dynamic shared library to the search list.

### [NSAddLibraryWithSearching](#page-20-0) (page 21)

Adds a dynamic shared library to the search list—using the various  $dy/d$  environment variables—as if the library were linked into the program.

[NSAddressOfSymbol](#page-20-1) (page 21)

Returns the address in the program's address space of the data represented by the given symbol. The data may be a variable, a constant, or the first instruction of a function.

[NSLibraryNameForModule](#page-23-1) (page 24)

Returns the name of the library that contains the given module.

[NSLookupSymbolInImage](#page-26-0) (page 27)

Returns a reference to the specified symbol from the specified image.

[NSNameOfSymbol](#page-28-0) (page 29)

Returns the name of the given symbol.

# <span id="page-8-1"></span>**Section and Segment Accessors**

The functions described in this section are declared in /usr/include/mach-o/getsect.h.

```
getsectbyname (page 16)
```
Returns a data structure representing a section of the Mach-O file that contains the main executable program of the current process.

```
getsectbynamefromheader (page 16)
```
Returns the data structure representing a section of a specified 32-bit Mach-O file.

```
getsectbynamefromheader_64 (page 16)
```
Returns the data structure representing a section of a specified 64-bit Mach-O file.

[getsectdata](#page-16-0) (page 17)

Returns the data for a section from the Mach-O file of the main executable program of the current process.

[getsectdatafromFramework](#page-16-1) (page 17)

Returns the data for a section of the Mach-O file containing a specified framework.

```
getsectdatafromheader (page 18)
```
Returns the data for a section of a specified 32-bit Mach-O file.

[getsectdatafromheader\\_64](#page-17-1) (page 18)

Returns the data for a section of a specified 64-bit Mach-O file.

[getsegbyname](#page-18-0) (page 19)

Returns a data structure representing a segment of the Mach-O file containing the main executable program of the current process.

# **Low-Level Functions**

#### <span id="page-9-0"></span>[\\_dyld\\_bind\\_fully\\_image\\_containing\\_address](#page-29-0) (page 30)

Finds the image containing the specified address and fully binds all the modules within it.

dyld bind objc module (page 30)

Binds the module that contains a given Objective-C address.

[\\_dyld\\_func\\_lookup](#page-29-2) (page 30)

Obtains the address of the implementation of a  $dy$  d library function.

[\\_dyld\\_get\\_image\\_header](#page-30-0) (page 31)

Returns the data structure for the header of a specified image. The image is specified by index into the list of images maintained by  $dy \, d\phi$  for the current process.

dyld get image name (page 31)

Retrieves the name of an image.

[\\_dyld\\_get\\_image\\_vmaddr\\_slide](#page-30-2) (page 31)

Returns the virtual memory address slide amount of an image.

dyld\_get\_objc\_module\_sect\_for\_module (page 32)

Obtains the size and starting location of an Objective-C module.

dyld\_image\_count (page 33)

Returns the number of images that  $dy$  d has mapped into the address space of the current process.

[\\_dyld\\_image\\_containing\\_address](#page-31-1) (page 32)

Returns whether or not a specified address is within any loaded image.

#### [\\_dyld\\_launched\\_prebound](#page-32-1) (page 33)

Returns whether or not the dynamic linker was able to launch the program with the prebinding optimization enabled.

[\\_dyld\\_lookup\\_and\\_bind](#page-32-2) (page 33)

Finds the given symbol name and binds it into the program.

[\\_dyld\\_lookup\\_and\\_bind\\_fully](#page-33-0) (page 34)

Finds the module containing the specified symbol and fully binds all the symbol references within it.

# [\\_dyld\\_lookup\\_and\\_bind\\_objc](#page-33-1) (page 34)

Obtains and binds the Objective-C module that contains the specified symbol.

#### [\\_dyld\\_lookup\\_and\\_bind\\_with\\_hint](#page-34-0) (page 35)

Finds the given symbol name and binds it into the program, with a hint to allow  $\frac{dy}{dx}$  to speed up the symbol search for a prebound program.

dyld moninit (page 35)

This function is used by the profiling routine moninit to allow images other than the main executable to be profiled.

[\\_dyld\\_present](#page-35-0) (page 36)

Indicates whether or not the dynamic linker is loaded into the current program

[\\_dyld\\_register\\_func\\_for\\_add\\_image](#page-35-1) (page 36)

Registers a function to be called by the dynamic linker runtime when an image is added to the program.

#### [\\_dyld\\_register\\_func\\_for\\_link\\_module](#page-35-2) (page 36)

Registers a function to be called by the dynamic linker runtime when a module is linked into the program.

[\\_dyld\\_register\\_func\\_for\\_remove\\_image](#page-36-0) (page 37)

Registers a function to be called by the dynamic linker runtime when an image is removed from the program.

# <span id="page-10-0"></span>**Glue Functions for Indirect Addressing**

```
dyld_stub_binding_helper (page 15)
```
Assembly-language glue code that performs binding for a lazy function symbol.

# <span id="page-10-1"></span>Functions

# <span id="page-10-2"></span>**dladdr**

Finds the image and nearest symbol corresponding to an address. Available only in dynamically linked programs.

```
int dladdr(
     const void* addr,
     Dl_info* info);
```
#### **Parameters**

*addr*

On input, an address within the address space of the program.

*info*

Storage for a Dl\_info object. On return, the symbolic information found.

#### **Return Value**

When an image containing the address specified in addr cannot be found, this function returns  $0$ . Otherwise, the result is a value other than 0.

### **Discussion**

This is the declaration for the Dl\_info structure:

```
typedef struct dl_info {
    const char* dli_fname;
    void* dli_fbase;
    const char* dli_sname;
    void* dli_saddr;
```

```
} Dl_info;
```
The descriptions for the fields in Dl\_info are:

- dli\_fname: The pathname of the image containing the address in addr.
- dli\_fbase: The base address (mach\_header) at which the image is mapped into the address space of the program.
- dli\_sname: The name of the nearest runtime symbol.
- dli\_saddr: The value of the symbol specified by dli\_sname.

If the image containing addr is found, but no near symbol is found, the dli\_sname and dli\_saddr fields in the  $DI$  info object are set to  $NULL$ . A near symbol is a symbol within the image whose address is equal to or lower than addr.

See also [dlopen](#page-12-0) (page 13), [dlsym](#page-13-0) (page 14).

#### **Availability**

Available in Mac OS X v10.3 and later.

# <span id="page-11-0"></span>**dlclose**

Closes a dynamic library or bundle.

```
int dlclose(
     void* handle);
```
#### **Parameters**

*handle*

Handle obtained through a call to [dlopen](#page-12-0) (page 13).

# **Return Value**

This function returns  $0$  when successful and a value other than  $0$  when unsuccessful.

#### **Discussion**

This function decreases the reference count of the image referenced by handle. When the reference count for handle becomes 0, the termination routines in the image are called, and the image is removed from the address space of the current process. After that point, handle is rendered invalid.

If this function is unsuccessful, it sets an error condition that can be queried with [dlerror](#page-11-1) (page 12).

See also [dlopen](#page-12-0) (page 13), [dlerror](#page-11-1) (page 12).

#### <span id="page-11-1"></span>**Availability**

Available in Mac OS X 10.3 and later.

# **dlerror**

Provides diagnostic information corresponding to problems with calls to [dlopen](#page-12-0) (page 13), [dlsym](#page-13-0) (page 14), and  $d$  close (page 12) in the same thread.

```
const char* dlerror(
     void);
```
# **Return Value**

When there's a problem to report, this function returns a pointer to a null-terminated string describing the problem. Otherwise, this function returns NULL.

#### **Discussion**

Each call to dlerror resets its diagnostic buffer. If a program needs to keep a record of past error messages, it must store them itself. Subsequent calls to dlerror in the same thread with no calls to [dlopen](#page-12-0) (page 13), [dlsym](#page-13-0) (page 14), or [dlclose](#page-11-0) (page 12), return NULL.

See also [dlopen](#page-12-0) (page 13), [dlsym](#page-13-0) (page 14), [dlclose](#page-11-0) (page 12).

**Availability**

Available in Mac OS X 10.3 and later.

# <span id="page-12-0"></span>**dlopen**

Loads and links a dynamic library or bundle.

```
void* dlopen(
     const char* path,
     int mode);
```
### **Parameters**

*path*

Path to the image to open.

*mode*

Specifies when the loaded image's external symbols are bound to their definitions in dependent libraries (lazy or at load time) and the visibility of the image's exported symbols (global or local). The value of this parameter is made up by ORing one binding behavior value with one visibility specification value.

The following values specify the binding behavior:

- RTLD\_LAZY (default): Each external symbol reference is bound the first time it's used.
- RTLD\_NOW: All external symbol references are bound immediately.

The following values specify external symbol visibility:

- RTLD\_GLOBAL (default): The loaded image's exported symbols are available to any images that use a flat namespace or to calls to [dlsym](#page-13-0) when using a special handle (see dlsym (page 14) for details).
- RTLD\_LOCAL: The loaded image's exported symbols are generally hidden. They are available only to  $d$  sym (page 14) invocations that use the handle returned by this function.

### **Return Value**

A handle that can be used with calls to  $d$ lsym (page 14) and  $d$ lclose (page 12).

#### **Discussion**

This function examines the Mach-O file specified by path. If the image is compatible with the current process and has not already been loaded into the process, the image is loaded and linked. If the image contains initializer functions, they are executed before this function returns.

Subsequent callsto *dlopen* to load the same image return the same handle, but the internal reference count for the handle is incremented. Therefore, all dlopen calls must be balanced with [dlclose](#page-11-0) (page 12) calls.

For efficiency, the RTLD\_LAZY binding mode is preferred over RTLD\_NOW. However, using RTLD\_NOW ensures that any undefined symbols are discovered during the call to  $d$ lopen.

The dynamic loader looks in the paths specified by a set of environment variables, and in the process's current directory, when it searches for a library. These paths are called dynamic loader search paths. The environment variables are LD\_LIBRARY\_PATH, DYLD\_LIBRARY\_PATH, and DYLD\_FALLBACK\_LIBRARY\_PATH. The default value of DYLD\_FALLBACK\_LIBRARY\_PATH (used when this variable is not set), is \$HOME/lib;/usr/local/lib;/usr/lib.

The order in which the search paths are searched depends on whether path is a filename (it does not contain a slash) or a pathname (it contains at least one slash).

When path is a filename, the dynamic loader searches for the library in the search paths in the following order:

- **1.** \$LD\_LIBRARY\_PATH
- **2.** \$DYLD\_LIBRARY\_PATH
- **3.** The process's working directory
- **4.** \$DYLD\_FALLBACK\_LIBRARY\_PATH

When path is a pathname, the dynamic loader searches for the library in the search paths in the following order:

- **1.** \$DYLD\_LIBRARY\_PATH
- **2.** The given pathname
- **3.** \$DYLD\_FALLBACK\_LIBRARY\_PATH using the filename

If this function cannot open an image, it sets an error condition that can be accessed with [dlerror](#page-11-1) (page 12).

**Important:** In Mac OS X, libraries can combine object code for both 32-bit and 64-bit PowerPC processors. Therefore, there are no separate 32-bit and 64-bit search paths.

See also [dlsym](#page-13-0) (page 14), [dlclose](#page-11-0) (page 12), [dlerror](#page-11-1) (page 12).

#### <span id="page-13-0"></span>**Availability**

Available in Mac OS X 10.3 and later.

### **dlsym**

Returns the address of a symbol.

```
void* dlsym(
     void* handle,
     const char* symbol);
```
# **Parameters**

```
handle
```
Handle obtained by a call to [dlopen](#page-12-0) (page 13), or a special handle. If the handle was obtained by a call to  $d$ lopen (page 13), it must not have been closed with a call to  $d$ lclose (page 12). These are the possible special-handle values: RTLD\_DEFAULT, and RTLD\_NEXT.

*symbol*

Null-terminated character string containing the C name of the symbol being sought.

#### **Return Value**

When successful, this function returns the address of symbol. Otherwise, it returns a null pointer.

The value of handle specifies what images this function searches for to locate the symbol specified by the symbol parameter. Table 1 describes the possible values for the handle parameter.

<span id="page-14-1"></span>**Table 1** Values for the handle parameter

| <b>Handle value</b>  | Search scope                                                                                                    |
|----------------------|----------------------------------------------------------------------------------------------------|
| dlopen <b>handle</b> | Image associated with the dlopen (page 13) handle.                                                                                    |
|                      | RTLD_DEFAULT   Every dependent library or RTLD_GLOBAL-opened library in the current process, in the<br>order they were loaded.        |
| <i>RTLD_NEXT</i>     | Dependent libraries that were loaded after the one calling this function. Libraries opened<br>with dlopen (page 13) are not searched. |

Unlike in the  $NS...$  functions, the symbol parameter doesn't require a leading underscore to be part of the symbol name.

If this function is unsuccessful, it sets an error condition that can be queried with  $d$ lerror (page 12).

See also [dlopen](#page-12-0) (page 13), [dlerror](#page-11-1) (page 12).

#### **Availability**

<span id="page-14-0"></span>Available in Mac OS X 10.3 and later.

# **dyld\_stub\_binding\_helper**

Assembly-language glue code that performs binding for a lazy function symbol.

.private\_extern dyld\_stub\_binding\_helper

# **Parameters**

*PowerPC: r11 x86: stack-based parameter*

A pointer to the lazy symbol pointer for the function to be bound.

#### **Discussion**

The  $dy$ ] d stub binding helper is a glue function that assists the dynamic linker in lazily binding an external function. When the compiler sees a call to an external function, it generates a symbol stub and a lazy pointer for the function. At the call site, the compiler generates a call to the symbol stub. The symbol stub is a sequence of code that loads the lazy pointer and jumps to it. Initially, the sequence of code and the contents of the lazy pointer call this function, which calls the dynamic linker to bind the symbol. After the symbol is bound, the lazy pointer is set to the address of the symbol, and the symbol is reached directly by jumping to the lazy pointer.

Thereafter, because the address has been changed to the actual address of the function, all calls to the external function call the external function.

On entry, this function accepts the address of the lazy symbol pointer. On exit, the value of the lazy symbol pointer is set to the address of the external function. The  $dy \, d$  stub binding helper is assembly-language based and does not use standard calling conventions, and assuch, the location of the parameters are specific to each CPU architecture. On PowerPC, the address of the lazy symbol pointer is expected to be in GPR11. On x86, the address of the lazy symbol pointer should be the pushed on the stack.

This function is located in the runtime startup files that are statically linked into the image. For executables, the file is /lib/crt1.o. For bundles, it is /lib/bundle1.o, and for shared libraries, it is /lib/dylib1.o.

# <span id="page-15-0"></span>**getsectbyname**

Returns a data structure representing a section of the Mach-O file that containsthe main executable program of the current process.

```
const struct section* getsectbyname(
         const char* segname,
         const char* sectname);
```
**Parameters**

*segname*

A pointer to a C string. Pass the name of the segment in which the section resides.

*sectname*

A pointer to a C string. Pass the name of the section.

#### **Return Value**

<span id="page-15-1"></span>A pointer to a section ("Mach-O File Format Reference") data structure.

# **getsectbynamefromheader**

Returns the data structure representing a section of a specified 32-bit Mach-O file.

```
const struct section* getsectbynamefromheader(
        const struct mach_header* mhp,
        const char* segname,
        const char* sectname);
```
#### **Parameters**

#### *mhp*

A pointer to a mach\_header data structure. Pass the mach\_header of the file containing the section data you wish to retrieve.

*segname*

A pointer to a C string. Pass the name of the segment in which the section resides.

```
sectname
```
A pointer to a C string. Pass the name of the section.

#### <span id="page-15-2"></span>**Return Value**

A pointer to a section data structure.

# **getsectbynamefromheader\_64**

Returns the data structure representing a section of a specified 64-bit Mach-O file.

```
const struct section_64* getsectbynamefromheader(
         const struct mach_header_64* mhp,
         const char* segname,
        const char* sectname);
```
#### **Parameters**

*mhp*

A pointer to a mach\_header\_64 data structure. Pass the mach\_header of the file containing the section data you wish to retrieve.

*segname*

A pointer to a C string. Pass the name of the segment in which the section resides.

*sectname*

A pointer to a C string. Pass the name of the section.

#### **Return Value**

<span id="page-16-0"></span>A pointer to a section 64 data structure.

### **getsectdata**

Returns the data for a section from the Mach-O file of the main executable program of the current process.

```
char* getsectdata(
         const char* segname,
         const char* sectname,
         unsigned long* size);
```
#### **Parameters**

*segname*

A pointer to a C string. Pass the name of the segment in which the section resides.

*sectname*

A pointer to a C string. Pass the name of the section.

*size*

A pointer to a long integer. On output, contains the length (in bytes) of the section.

#### <span id="page-16-1"></span>**Return Value**

A pointer to the data of the section.

# **getsectdatafromFramework**

Returns the data for a section of the Mach-O file containing a specified framework.

```
char* getsectdatafromFramework(
         const char* FrameworkName,
         const char* segname,
         const char* sectname,
         unsigned long* size);
```
#### **Parameters**

*FrameworkName*

A pointer to a C string. Pass the name of the framework in which the section resides.

*segname*

A pointer to a C string. Pass the name of the segment in which the section resides.

*sectname*

A pointer to a C string. Pass the name of the section.

*size*

A pointer to a long integer. On output, contains the length (in bytes) of the section.

#### **Return Value**

A pointer to the data of the section. If the Mach-O file is a dynamic shared library (MH\_DYLIB), you need to add the virtual memory slide amount to this address to get the true address of the data. See [\\_dyld\\_get\\_image\\_vmaddr\\_slide](#page-30-2) (page 31) for more information.

# <span id="page-17-0"></span>**getsectdatafromheader**

Returns the data for a section of a specified 32-bit Mach-O file.

```
char* getsectdatafromheader(
         const struct mach_header* mhp,
         const char* segname,
         const char* sectname,
         uint32_t* size);
```
#### **Parameters**

*mhp*

A pointer to a mach\_header data structure. Pass the mach\_header of the file containing the section data you wish to retrieve.

*segname*

A pointer to a C string. Pass the name of the segment in which the section resides.

*sectname*

A pointer to a C string. Pass the name of the section.

*size*

A pointer to a long integer. On output, contains the length (in bytes) of the section.

#### **Return Value**

<span id="page-17-1"></span>A pointer to the data of the section. If the Mach-O file is a dynamic shared library (MH\_DYLIB), you need to add the virtual memory slide amount to this address to get the true address of the data. See [\\_dyld\\_get\\_image\\_vmaddr\\_slide](#page-30-2) (page 31) for more information.

# **getsectdatafromheader\_64**

Returns the data for a section of a specified 64-bit Mach-O file.

```
char* getsectdatafromheader(
         const struct mach_header_64* mhp,
         const char* segname,
         const char* sectname,
         uint64_t* size);
```
#### **Parameters**

*mhp*

```
A pointer to a mach_header_64 data structure. Pass the mach_header of the file containing the
section data you wish to retrieve.
```
*segname*

A pointer to a C string. Pass the name of the segment in which the section resides.

*sectname*

A pointer to a C string. Pass the name of the section.

*size*

A pointer to a long integer. On output, contains the length (in bytes) of the section.

#### **Return Value**

A pointer to the data of the section. If the Mach-O file is a dynamic shared library (MH\_DYLIB), you need to add the virtual memory slide amount to this address to get the true address of the data. See [\\_dyld\\_get\\_image\\_vmaddr\\_slide](#page-30-2) (page 31) for more information.

# <span id="page-18-0"></span>**getsegbyname**

Returns a data structure representing a segment of the Mach-O file containing the main executable program of the current process.

```
const struct segment_command* getsegbyname(
         const char* segname);
```
# **Parameters**

*segname*

A pointer to a C string. Pass the name of the segment.

#### **Return Value**

<span id="page-18-1"></span>A pointer to a segment\_command ("Mach-O File Format Reference") data structure.

# **NSAddImage**

Adds the specified Mach-O image to the currently running process.

```
const struct mach_header* NSAddImage(
         const char* image_name,
         uint32_t options);
```
#### **Parameters**

*image\_name*

A pointer to a C string. Pass the pathname to a shared library on disk. For best performance, specify the full pathname of the shared library—not a symlink.

#### *options*

A bit mask. Pass one or more of the following options or NSADDIMAGE\_OPTION\_NONE to specify no options:

#### NSADDIMAGE\_OPTION\_RETURN\_ON\_ERROR

If an error occurs and you have specified this option, this function returns NULL. You can then use the function NSLinkEditError to retrieve information about the error.

If an error occurs, and you have not specified this option, this function calls the linkEdit error handler you have installed using the NSInstallLinkEditErrorHandlers function. If you have not installed a link edit error handler, this function prints an error to stderr and causes a breakpoint trap to end the program.

#### NSADDIMAGE\_OPTION\_WITH\_SEARCHING

With this option, the image\_name passed for the library and all its dependents is affected by the various dyld environment variables as if this library were linked into the program.

#### NSADDIMAGE\_OPTION\_RETURN\_ONLY\_IF\_LOADED

With this option, this function returns NULL if the shared library was not loaded prior to the call to this function.

## **Return Value**

A pointer to a mach\_header ("Mac OS X ABI Mach-O File Format Reference") data structure. This is a pointer to the start of the loaded image.

#### **Discussion**

This function loads the shared library specified by image\_name into the current process, returning a pointer to the mach\_header data structure of the loaded image. Any libraries that the specified library depends on are also loaded.

The linkEdit error handler is documented in the NSModule(3) man page.

For portability and efficiency, consider using  $d$  lopen (page 13).

#### <span id="page-19-0"></span>**Availability**

Available in Mac OS X v10.1 and later.

# **NSAddLibrary**

Adds a dynamic shared library to the search list.

```
extern bool NSAddLibrary(
         const char* pathName);
```
# **Parameters**

```
pathName
```
A C string. Pass the name of a dynamic shared library.

#### **Return Value**

TRUE if the library was successfully added to the search list, FALSE otherwise.

#### **Discussion**

Deprecated in Mac OS X v10.4. Use [NSAddImage](#page-18-1) (page 19) instead.

### **Special Considerations**

Instead of using this function, you should use [NSAddImage](#page-18-1) (page 19) with the NSADDIMAGE\_OPTION\_NONE option.

# <span id="page-20-0"></span>**NSAddLibraryWithSearching**

Adds a dynamic shared library to the search list—using the various  $dy$  denvironment variables—as if the library were linked into the program.

```
extern bool NSAddLibraryWithSearching(
         const char* pathName);
```
# **Parameters**

*pathName*

A C string. Pass the name of a dynamic shared library.

#### **Return Value**

TRUE if the library was successfully added to the search list, FALSE otherwise.

#### **Discussion**

Deprecated in Mac OS X v10.4. Use [NSAddImage](#page-18-1) (page 19) instead.

#### **Special Considerations**

<span id="page-20-1"></span>Instead of using this function, you should use [NSAddImage](#page-18-1) (page 19) with the NSADDIMAGE\_OPTION\_WITH\_SEARCHING option.

#### **NSAddressOfSymbol**

Returns the address in the program's address space of the data represented by the given symbol. The data may be a variable, a constant, or the first instruction of a function.

```
void* NSAddressOfSymbol(
         NSSymbol symbol);
```
#### **Parameters**

*symbol*

A symbol reference. Pass the symbol whose address you wish to obtain.

#### **Return Value**

A pointer to the data represented by the given symbol.

#### <span id="page-20-2"></span>**Discussion**

For portability and efficiency, consider using  $d$  sym (page 14).

# **NSCreateObjectFileImageFromFile**

Creates an image reference for a given Mach-O file.

```
NSObjectFileImageReturnCode NSCreateObjectFileImageFromFile(
         const char* pathName,
         NSObjectFileImage* objectFileImage);
```
#### **Parameters**

*pathName*

A C string. Pass the pathname to a Mach-O executable file. You must have previously built this file with the -bundle linker option; otherwise, this function returns an error.

*objectFileImage*

On output, a pointer to an NSObjectFileImage opaque data structure.

**Return Value**

See Mach-O Image [Creation](#page-36-2) Return Codes (page 37).

#### **Discussion**

Given a pathname to a Mach-O executable, this function creates and returns a NS0bjectFileImage reference. The current implementation works only with bundles, so you must build the Mach-O executable file using the -bundle linker option.

<span id="page-21-0"></span>For portability and efficiency, consider using  $d$ l open (page 13).

# **NSCreateObjectFileImageFromMemory**

Creates an image reference for a Mach-O file currently in memory.

```
NSObjectFileImageReturnCode NSCreateObjectFileImageFromMemory(
         const void* address,
         size_t size,
         NSObjectFileImage* objectFileImage);
```
#### **Parameters**

*address*

A pointer to the memory block containing the Mach-O file contents.

*size*

The size of the memory block, in bytes.

```
objectFileImage
```
On output, a pointer to an NSObjectFileImage opaque data structure.

#### **Return Value**

See Mach-O Image [Creation](#page-36-2) Return Codes (page 37).

#### **Discussion**

Given a pointer to a Mach-O file in memory, this function creates and returns an NS0bjectFileImage reference. The current implementation works only with bundles, so you must build the Mach-O executable file using the -bundle linker option.

The memory block that address points to, must be allocated with vm\_allocate (/usr/include/mach/vm\_map.h).

See also [NSDestroyObjectFileImage](#page-22-0) (page 23).

#### **Availability**

Available in Mac OS X v10.3 and later.

# <span id="page-22-0"></span>**NSDestroyObjectFileImage**

Releases the given object file image.

```
bool NSDestroyObjectFileImage(
         NSObjectFileImage objectFileImage);
```
#### **Parameters**

*objectFileImage*

A reference to the object file image to destroy.

#### **Return Value**

TRUE if the image was successfully destroyed, FALSE if not.

#### **Discussion**

When this function is called, the dynamic loader calls  $vm\_dead$  locate (/usr/include/mach/vm\_map.h) on the memory pointed to by the objectFileImage parameter.

For portability and efficiency, consider using  $d$ lopen (page 13) in conjunction with  $d$ lclose (page 12).

<span id="page-22-1"></span>See also [NSCreateObjectFileImageFromMemory](#page-21-0) (page 22).

# **NSIsSymbolNameDefined**

Returns TRUE if the given symbol is defined in the current program.

```
enum bool NSIsSymbolNameDefined(
         const char* symbolName);
```
#### **Parameters**

*symbolName*

A C string. Pass the name of the symbol whose definition status you wish to discover.

#### **Return Value**

TRUE when the symbol is defined by any image loaded in the current process; FALSE when the symbol cannot be found.

#### **Discussion**

Deprecated in Mac OS X v10.4. Use NSLookupSymbol InImage (page 27) instead.

<span id="page-22-2"></span>If you know the name of the library in which the symbol is likely to be located, you can use the [NSIsSymbolNameDefinedWithHint](#page-23-0) (page 24) function, which may be faster than this function. You should use the [NSIsSymbolNameDefinedInImage](#page-22-2) (page 23) function to perform a two-level namespace lookup.

# **NSIsSymbolNameDefinedInImage**

Returns TRUE if the given image contains the named symbol.

```
enum bool NSIsSymbolNameDefinedInImage(
        const struct mach_header* image,
         const char* symbolName);
```
#### **Parameters**

*image*

```
A pointer to a mach_header (Mach-O Runtime Architecture) data structure.
```
*symbolName*

A C string. Pass the name of the symbol.

#### **Return Value**

TRUE if the image contains a symbol with the given name, false otherwise.

#### **Discussion**

Deprecated in Mac OS X v10.4. Use [NSLookupSymbolInImage](#page-26-0) (page 27) instead.

# <span id="page-23-0"></span>**NSIsSymbolNameDefinedWithHint**

Returns TRUE if the given symbol is defined in the current program, with a hint specifying the name of the shared library likely to contain the symbol.

```
enum bool NSIsSymbolNameDefinedWithHint(
        const char* symbolName,
         const char* libraryNameHint);
```
### **Parameters**

*symbolName*

A C string. Pass the name of the symbol whose definition status you wish to discover.

*libraryNameHint*

A C string. Pass any part of the name of the shared library that is likely to contain the symbol. It searches only the first shared library that matches.

#### **Return Value**

TRUE when the symbol is defined by any image loaded in the current process; FALSE when the symbol cannot be found.

#### **Discussion**

Deprecated in Mac OS X v10.4. Use NSLookupSymbol In Image (page 27) instead.

The library name you pass to this function allows it to determine a position in the list of loaded symbols from which to start the search. This can result in a considerably faster lookup search time than is possible using [NSIsSymbolNameDefined](#page-22-1) (page 23).

<span id="page-23-1"></span>Note that this function performs a flat lookup even if the symbol namespace of the current program has two levels. You should use the  $NSIsSymbo1NameDefinedInImage (page 23) function to perform a two-level$ namespace lookup.

# **NSLibraryNameForModule**

Returns the name of the library that contains the given module.

```
const char* NSLibraryNameOfModule(
        NSModule module);
```
# **Parameters**

*module*

A module reference. Pass the module whose library name you wish to retrieve.

#### **Return Value**

A C string containing the name of the library that contains the module. The string is owned by the dynamic linker and you should not free it.

See Building Mach-O Files in *Mach-O Programming Topics* for more information about modules.

# <span id="page-24-0"></span>**NSLinkModule**

Links the given object file image as a module into the current program.

```
NSModule NSLinkModule(
         NSObjectFileImage objectFileImage,
         const char* moduleName,
         uint32_t options);
```
#### **Parameters**

```
objectFileImage
```
An object file image reference. Pass a reference created using the [NSCreateObjectFileImageFromFile](#page-20-2) (page 21) function.

#### *moduleName*

A C string. Passthe absolute path to the object file image. GDB usesthis path to retrieve debug symbol information from the library.

```
options
```
An unsigned long value. Pass one or more of the following bit masks or NSLINKMODULE\_OPTION\_NONE to specify no options:

NSLINKMODULE\_OPTION\_BINDNOW

The dynamic linker binds all undefined references immediately, rather than waiting until the references are actually used. All dependent libraries are also bound.

NSLINKMODULE\_OPTION\_PRIVATE

Do not add the global symbols from the module to the global symbol list. Instead, you must use the NSLookupSymbol InModule (page 28) function to obtain symbols from this module.

NSLINKMODULE\_OPTION\_RETURN\_ON\_ERROR

If an error occurs while binding the module, return NULL. You can then use the function NSLinkEditError to retrieve information about the error.

Without this option, this function calls the  $linkEdit$  error handler you have installed using the NSInstallLinkEditErrorHandlers function. If you have not installed a link edit error handler, this function prints a message to the standard error stream and causes a breakpoint trap to end the program.

#### **Return Value**

A reference to the linked module.

#### **Discussion**

When you call this function, all libraries referenced by the given module are added to the library search list. Unless you pass the NSLINKMODULE\_OPTION\_PRIVATE, NSLinkModule adds all global symbols in the module to the global symbol list.

For portability and efficiency, consider using  $d$  lopen (page 13).

See "Building Mach-O Files" in "Mach-O Programming Topics" for more information about modules.

#### <span id="page-25-0"></span>**NSLookupAndBindSymbol**

Given a symbol name, returns the corresponding symbol from the global symbol table.

```
NSSymbol NSLookupAndBindSymbol(
        const char* symbolName);
```
#### **Parameters**

*symbolName*

A pointer to a C string. Pass the name of the symbol you wish to find.

# **Return Value**

The symbol reference for the requested symbol.

#### **Discussion**

Deprecated in Mac OS X v10.4. Use NSLookupSymbol InImage (page 27) instead.

On error, if you have installed a link edit error handler, it is called; otherwise, this function writes an error message to file descriptor 2 (usually the standard error stream, stderr) and causes a breakpoint trap to end the program.

<span id="page-25-1"></span>If you know the name of the library in which the symbol is likely to be located, you can use the [NSLookupAndBindSymbolWithHint](#page-25-1) (page 26) function, which may be faster than this function. You should use the [NSLookupSymbolInImage](#page-26-0) (page 27) function to perform a two-level namespace lookup.

#### **NSLookupAndBindSymbolWithHint**

Given a symbol name, returns the corresponding symbol from the global symbol table.

```
NSSymbol NSLookupAndBindSymbolWithHint(
        const char* symbolName,
         const char* libraryNameHint);
```
#### **Parameters**

*symbolName*

A pointer to a C string. Pass the name of the symbol you wish to find.

*libraryNameHint*

A pointer to a C string. Pass any part of the name of the library that the symbol is likely to be found in.

#### **Return Value**

The symbol reference for the requested symbol.

#### **Discussion**

On error, if you have installed a link edit error handler, it is called; otherwise, this function writes an error message to file descriptor 2 (usually the standard error stream, stderr), and causes a breakpoint trap to end the program.

Note that this function performs a flat lookup even if the symbol namespace of the current program has two levels. You should use the  $NSLookupSymbolInImage$  (page 27) function to perform a two-level namespace lookup.

Deprecated in Mac OS X v10.4. Use [NSLookupSymbolInImage](#page-26-0) (page 27) instead.

# <span id="page-26-0"></span>**NSLookupSymbolInImage**

Returns a reference to the specified symbol from the specified image.

```
NSSymbol NSLookupSymbolInImage(
         const struct mach_header* image,
         const char* symbolName
         uint32_t options);
```
#### **Parameters**

#### *image*

A pointer to a mach\_header data structure. Pass a pointer to the start of the image that contains the symbol. You can get this pointer from a shared library name using [NSAddImage](#page-18-1) (page 19).

If the process does not have a two-level namespace, NSLookupSymbol InImage ignores this argument and searches for the symbol in the global symbol table.

*symbolName*

A pointer to a C string. Pass the name of the symbol you wish to find.

*options*

A bit mask. Pass any of the following options:

# NSLOOKUPSYMBOLINIMAGE\_OPTION\_BIND

Bind the nonlazy symbols of the module in the image that defines symbol Name and let all lazy symbols in the module be bound on first call. You should pass this option when you expect the module to bind without errors (for example, a library supplied with the system). If, later, you call a lazy symbol, and the lazy symbol fails to bind, the runtime calls the link edit error handler you have installed using the NSInstallLinkEditErrorHandlers function.

If there is no link edit error handler installed, the runtime prints a message to the standard error stream and causes a breakpoint trap to end the program.

#### NSLOOKUPSYMBOLINIMAGE\_OPTION\_BIND\_NOW

Bind all the nonlazy and lazy symbols of the module in the image that defines the symbol name, and bind symbols in the dependent libraries as needed.

Pass this option for a library that might not be expected to bind without errors but that links against only system-supplied libraries that are themselves expected to bind without any errors.

#### NSLOOKUPSYMBOLINIMAGE\_OPTION\_BIND\_FULLY

Bind all the symbols of the module that defines symbolName and all the dependent symbols of all needed libraries.

Because it may take a long time to fully bind the image, you should pass this option only for libraries that cannot bind other symbols once executed, such as code that implements signal handlers.

NSLOOKUPSYMBOLINIMAGE\_OPTION\_RETURN\_ON\_ERROR

Return NULL if the symbol cannot be bound.

#### **Return Value**

The symbol reference for the requested symbol, or NULL if the symbol cannot be found and you passed the option NSLOOKUPSYMBOLINIMAGE\_OPTION\_RETURN\_ON\_ERROR.

#### **Discussion**

On error, if you have installed a link edit error handler, it is called; otherwise, this function writes an error message to file descriptor 2 (usually the standard error stream, stderr) and causes a breakpoint trap to end the program.

For portability and efficiency, consider using [dlsym](#page-13-0) (page 14).

#### **Availability**

Available in Mac OS X v10.1 and later.

# <span id="page-27-0"></span>**NSLookupSymbolInModule**

Given a module reference, returns a reference to the symbol with the given name.

```
NSSymbol NSLookupSymbolInModule(
         NSModule module,
         const char* symbolName);
```
#### **Parameters**

*module*

A module reference. Pass the module that contains the symbol.

*symbolname*

A pointer to a C string. Pass the name of the symbol to look up.

#### **Return Value**

The symbol reference or NULL if the symbol cannot be found.

**Discussion**

<span id="page-27-1"></span>For portability and efficiency, consider using  $d \log m$  (page 14).

# **NSModuleForSymbol**

Returns a reference to the module containing the given symbol.

```
NSModule NSModuleForSymbol(
         NSSymbol symbol);
```
# **Parameters**

*symbol*

A symbol reference. Pass the symbol whose module you wish to obtain.

### <span id="page-27-2"></span>**Return Value**

A reference to the module that contains the given symbol.

# **NSNameOfModule**

Returns the name of the given module.

```
const char* NSNameOfModule(
         NSModule module);
```
#### **Parameters**

*module*

A module reference. Pass the module whose name you wish to retrieve.

#### **Return Value**

A C string containing the name of the module. The string is owned by the dynamic linker and you should not free it.

See "Building Mach-O Files" in *Mac OS X ABI File Format Reference*.for more information about modules.

# <span id="page-28-0"></span>**NSNameOfSymbol**

Returns the name of the given symbol.

```
const char* NSNameOfSymbol(
         NSSymbol symbol);
```
#### **Parameters**

*symbol*

A symbol reference. Pass the symbol whose name you wish to obtain.

#### **Return Value**

<span id="page-28-1"></span>A pointer to a C string containing the name of the reference. The dynamic linker owns this string and you should not free it.

# **NSUnLinkModule**

Unlinks the given module from the current program.

```
bool NSUnLinkModule(
         NSModule module,
         uint32_t options);
```
#### **Parameters**

*module*

A module reference. Pass a reference to a module that you have previously linked using the [NSLinkModule](#page-24-0) (page 25) function.

#### *options*

An unsigned long value. You can specify one or more of the following bit masks:

```
NSUNLINKMODULE_OPTION_NONE
```
Unlink the module and deallocate the memory it occupies.

NSUNLINKMODULE\_OPTION\_KEEP\_MEMORY\_MAPPED

Unlink the module, but do not deallocate the memory it occupies. Addresses that reside within the module remain valid. You cannot unmap this memory later; it's released when the process exits or is terminated.

NSUNLINKMODULE\_OPTION\_RESET\_LAZY\_REFERENCES

Unlink the module and reset lazy references from other modules that are bound to the module. You can then link a new module that implements the same symbols, and the function call references are bound to the new module when accessed.

#### **Discussion**

For portability and efficiency, consider using [dlopen](#page-12-0) (page 13) in conduction with [dlclose](#page-11-0) (page 12).

See "Building Mach-O Files" in "Mach-O Programming Topics" for more information about modules.

#### **Special Considerations**

In Mac OS X v10.2 and later, NSUNLINKMODULE\_OPTION\_RESET\_LAZY\_REFERENCES can be used only with PowerPC CPU executables.

#### <span id="page-29-0"></span>**\_dyld\_bind\_fully\_image\_containing\_address**

Finds the image containing the specified address and fully binds all the modules within it.

```
bool _dyld_bind_fully_image_containing_address(
         const void* address);
```
#### **Parameters**

*address*

A pointer to an address located somewhere within a loaded image.

#### **Return Value**

A Boolean value. If true, the address resides somewhere within a loaded image, and so \_dyld\_bind\_fully\_image\_containing\_address attempted to bind that image. If false, the address does not reside within a loaded image, and so \_dyld\_bind\_fully\_image\_containing\_address did nothing.

#### **Discussion**

You can use this function to bind error handing code like signal handlers when you have the address of a function, but not the symbol name. This may bind more symbols than are actually needed.

<span id="page-29-1"></span>If the image containing the address is a flat namespace image, multiple-defined errors can occur even if the symbols are not really used. Errors in binding are reported through the normal error reporting mechanisms.

# **\_dyld\_bind\_objc\_module**

Binds the module that contains a given Objective-C address.

```
void _dyld_bind_objc_module(
         const void* objc_module);
```
# **Parameters**

```
objc_module
```
A pointer. Pass any address residing within the \_\_\_OBJC, \_\_\_module section of a loaded Mach-O file.

### <span id="page-29-2"></span>**Discussion**

This function is used by the Objective-C runtime library.

# **\_dyld\_func\_lookup**

Obtains the address of the implementation of a  $dy$  d library function.

```
int _dyld_func_lookup(
         const char* dyld_func_name,
         void** address);
```
#### **Parameters**

*dyld\_func\_name*

A pointer to a C string. Pass the name of a  $dy$  d library function.

*address*

A pointer to a pointer. On output, points to the address of the function if the function is found, otherwise the value is undefined.

#### **Return Value**

An integer value. Nonzero if the function was found. Zero if the function was not found.

#### **Discussion**

<span id="page-30-0"></span>This function is used by the library code that implements the  $dy \, d$  functions.

# **\_dyld\_get\_image\_header**

Returns the data structure for the header of a specified image. The image is specified by index into the list of images maintained by  $dy$  d for the current process.

```
const struct mach_header* _dyld_get_image_header(
         uint32_t image_index);
```
# **Parameters**

*image\_index*

A long integer. Pass a zero-based index indicating the position of the image in the list of images loaded into the address space of the current process.

#### **Return Value**

<span id="page-30-1"></span>A pointer to the mach\_header data structure of the specified image. If image\_index is greater than the number of loaded images, this pointer is null.

#### **\_dyld\_get\_image\_name**

Retrieves the name of an image.

```
const char* _dyld_get_image_name(
         uint32_t image_index);
```
#### **Parameters**

*image\_index*

A long integer. Pass a zero-based index indicating the position of the image in the list of images loaded into the address space of the current process.

#### **Return Value**

A pointer to a C string. If image\_index is greater than the number of loaded images, the string pointer is null.

#### <span id="page-30-2"></span>**Discussion**

Returns the name of the image located at the given index into the global image list.

# **\_dyld\_get\_image\_vmaddr\_slide**

Returns the virtual memory address slide amount of an image.

```
intptr_t _dyld_get_image_vmaddr_slide(
         uint32_t image_index);
```
#### **Parameters**

*image\_index*

A long integer. Pass a zero-based index indicating the position of the image in the list of images loaded into the address space of the current process.

### **Return Value**

If image\_index is greater than or equal to the value returned by [\\_dyld\\_image\\_count](#page-32-0) (page 33), zero. Otherwise, the vmaddr\_slide value for the specified image.

### **Discussion**

When the dynamic linker loads an image, the image must be mapped into the virtual address space of the process at an unoccupied address. The dynamic linker accomplishes this by adding a value—the virtual memory slide amount—to the base address of the image.

# <span id="page-31-0"></span>**\_dyld\_get\_objc\_module\_sect\_for\_module**

Obtains the size and starting location of an Objective-C module.

```
void _dyld_get_objc_module_sect_for_module(
         NSModule module,
         void** objc_module,
         size_t* size);
```
#### **Parameters**

*module*

A module reference from an image.

#### *objc\_modulet*

A pointer to a pointer. On output, contains a pointer to the start of the  $\Box$ OBJC,  $\Box$ module section for the specified module.

*size*

A pointer to a long integer. On output, the long integer contains the a value indicating the size of the output module.

#### <span id="page-31-1"></span>**Discussion**

This function is used by the Objective-C runtime library.

# **\_dyld\_image\_containing\_address**

Returns whether or not a specified address is within any loaded image.

```
bool _dyld_image_containing_address(
        const void* address);
```
#### **Parameters**

*address*

An unsigned long integer. Pass the address that you wish to obtain status about.

#### **Return Value**

TRUE if the address is located within an image loaded by the dynamic linker, FALSE otherwise.

# <span id="page-32-0"></span>**\_dyld\_image\_count**

Returns the number of images that  $dy/d$  has mapped into the address space of the current process.

uint32\_t \_dyld\_image\_count(void);

#### **Return Value**

A long integer containing the number of images that  $dy \, d$  has mapped into the address space of the current process.

#### **Discussion**

This function provides you with a count of the number of the images in the image list. You can use this number to iterate the images loaded into the address space of the current process, using functions such as [\\_dyld\\_get\\_image\\_header](#page-30-0) (page 31) and [\\_dyld\\_get\\_image\\_name](#page-30-1) (page 31).

# <span id="page-32-1"></span>**\_dyld\_launched\_prebound**

Returns whether or not the dynamic linker was able to launch the program with the prebinding optimization enabled.

bool \_dyld\_launched\_prebound(void);

#### **Return Value**

A Boolean value. TRUE if the program was launched successfully using the prebound state; FALSE if the either the program was not prebound or the prebinding couldn't be used for some reason.

#### **Discussion**

<span id="page-32-2"></span>If the program was not successfully launched with the prebinding optimization, the linker did not prebind the program, the addresses of some images overlapped and so the linker could not use the prebound addresses, or some other problem occurred. In any case, the program continues to launch, but it runs slower than with prebinding enabled.

# **\_dyld\_lookup\_and\_bind**

Finds the given symbol name and binds it into the program.

```
void _dyld_lookup_and_bind(
         const char* symbol_name,
         void ** address
         NSModule* module);
```
#### **Parameters**

*symbol\_name*

A pointer to a C string. Specify the name of the symbol to bind.

*address*

A pointer to a pointer. On output, points to the address of the symbol specified by symbol\_name. This parameter is optional; pass NULL for this pointer on input if you do not want to retrieve this data.

*module*

A pointer to a module pointer. On output, the module pointer contains the module of the symbol specified by symbol\_name. This parameter is optional; specify NULL for this pointer on input if you do not want to retrieve this data.

Deprecated in Mac OS X v10.4. Use NSLookupSymbol InImage (page 27) instead.

You can use \_dyld\_lookup\_and\_bind to find a given symbol name in the global search list and bind it (and all other defined symbols in the same module) into the program.

If the program is prebound and you know the name of the library that contains the symbol, consider using [\\_dyld\\_lookup\\_and\\_bind\\_with\\_hint](#page-34-0) (page 35) instead.

# <span id="page-33-0"></span>**\_dyld\_lookup\_and\_bind\_fully**

Finds the module containing the specified symbol and fully binds all the symbol references within it.

```
void _dyld_lookup_and_bind_fully(
         const char* symbol_name,
         void** address,
         NSModule* module);
```
#### **Parameters**

*symbol\_name*

A pointer to a C string. Specify the name of the symbol to bind.

*address*

A pointer to a pointer. On output, points to the address of the specified symbol.

*module*

A pointer to a pointer. On output, the pointer isset to the address of the module in which the specified symbol resides.

#### **Discussion**

You can use this function to bind modules containing signal handlers or other error handling code that cannot be initialized lazily.

<span id="page-33-1"></span>Errors in binding are reported through the normal mechanisms.

# **\_dyld\_lookup\_and\_bind\_objc**

Obtains and binds the Objective-C module that contains the specified symbol.

```
void _dyld_lookup_and_bind_objc(
         const char* symbol_name,
         void** address,
         NSModule* module);
```
#### **Parameters**

```
symbol_name
```
A pointer to a C string. Specify the name of the symbol to bind, such as .objc\_class\_name\_Foo.

*address*

A pointer to a pointer. On output, points to the address of the symbol specified by symbol\_name. This parameter is optional; pass NULL for this pointer on input if you do not want to retrieve this data.

*module*

A pointer to a module pointer. On output, the module pointer contains the module of the symbol specified by symbol\_name. This parameter is optional; specify NULL for this pointer on input if you do not want to retrieve this data.

This routine is used by the Objective-C runtime library. It performs the same function as [\\_dyld\\_lookup\\_and\\_bind](#page-32-2) (page 33) but, for performance reasons, does not update the symbol pointers if the symbol is in a bound module. An Objective-C symbol such as . objc\_class\_name\_Object is never used by a symbol pointer, and updating the symbol pointers is a relatively expensive operation; so this provides a way for the Objective-C runtime to avoid that overhead.

# <span id="page-34-0"></span>**\_dyld\_lookup\_and\_bind\_with\_hint**

Finds the given symbol name and binds it into the program, with a hint to allow  $dy$  d to speed up the symbol search for a prebound program.

```
void _dyld_lookup_and_bind_with_hint(
         const char* symbol_name,
         const char* library_name_hint,
         void** address,
         NSModule* module);
```
#### **Parameters**

*symbol\_name*

A pointer to a C string. Specify the name of the symbol to bind.

*library\_name\_hint*

A pointer to a C string. Specify the name of the library in which the symbol is probably located. The dynamic linker compares this name with the actual library install names using the standard C library function strstr.

*address*

A pointer to a pointer. On output, points to the address of the symbol specified by symbol name. This parameter is optional; pass NULL for this pointer on input if you do not want to retrieve this data.

*module*

A pointer to a module pointer. On output, the module pointer contains the module of the symbol specified by symbol\_name. This parameter is optional; specify NULL for this pointer on input if you do not want to retrieve this data.

#### **Discussion**

Deprecated in Mac OS X v10.4. Use [NSLookupSymbolInImage](#page-26-0) (page 27) instead.

<span id="page-34-1"></span>You can use \_dyld\_lookup\_and\_bind\_with\_hint to quickly find a given symbol name in the global search list of a prebound program and bind the symbol (and all other defined symbols in the same module) into the program.

# **\_dyld\_moninit**

This function is used by the profiling routine moninit to allow images other than the main executable to be profiled.

```
void _dyld_moninit( void (*monaddition)(
         char* lowpc,
         char* highpc);
```
#### **Parameters**

*monaddition*

A pointer to a callback function. The callback is called when an image is first mapped in.

This function is usually called by the profiling runtime (specifically, from the moninit function). It is documented here for completeness. See the man page for moninit and monaddtion for further information.

# <span id="page-35-0"></span>**\_dyld\_present**

Indicates whether or not the dynamic linker is loaded into the current program

bool \_dyld\_present (void);

#### **Return Value**

<span id="page-35-1"></span>A Boolean value indicating the presence of  $dyId$ . This value is FALSE if  $dyId$  is not loaded in the current process, and  $TRUE$  if  $dy$  d is loaded in the current process.

# **\_dyld\_register\_func\_for\_add\_image**

Registers a function to be called by the dynamic linker runtime when an image is added to the program.

```
void _dyld_register_func_for_add_image(
       void (*func)(struct mach_header* mh, intptr_t vmaddr_slide));
```
#### **Parameters**

*func*

A pointer to a callback function that accepts a pointer to a mach\_header data structure and a virtual memory slide amount. The virtual memory slide amount specifies the difference between the address at which the image was linked and the address at which the image is loaded.

#### **Discussion**

When you call  $_d$ yld\_register\_func\_for\_add\_image, the dynamic linker runtime calls the specified callback (func) once for each of the images that are currently loaded into the program. When a new image is added to the program, your callback is called again with the mach\_header for the new image, and the virtual memory slide amount of the new image.

<span id="page-35-2"></span>You might use this, for example, in implementing a runtime system, such as the Objective-C runtime, to discover when new images are added to the program.

# **\_dyld\_register\_func\_for\_link\_module**

Registers a function to be called by the dynamic linker runtime when a module is linked into the program.

void \_dyld\_register\_func\_for\_link\_module( void (\*func)(NSModule module));

### **Parameters**

*func*

A pointer to a callback that accepts a module reference.

#### **Discussion**

When you call  $\frac{dy}{dx}$  register func for link module, the dynamic linker runtime calls the specified callback (func) once for each module that is currently linked into the program. When a new module is linked into the program, the func callback is called again for that module.

# <span id="page-36-0"></span>**\_dyld\_register\_func\_for\_remove\_image**

Registers a function to be called by the dynamic linker runtime when an image isremoved from the program.

```
void _dyld_register_func_for_remove_image(
         void (*func) (struct mach_header* mh),
         intptr_t vmaddr_slide) );
```
#### **Parameters**

*func*

A pointer to a callback function that accepts a pointer to a mach\_header data structure and a virtual memory slide amount. The virtual memory slide amount specifies the difference between the address at which the image was linked and the address at which the image is loaded.

# <span id="page-36-1"></span>**Constants**

# <span id="page-36-2"></span>**Mach-O Image Creation Return Codes**

Potential return values when creating a Mach-O image.

```
typedef enum {
    NSObjectFileImageFailure,
    NSObjectFileImageSuccess,
    NSObjectFileImageInappropriateFile,
    NSObjectFileImageArch,
     NSObjectFileImageFormat,
     NSObjectFileImageAccess
} NSObjectFileImageReturnCode;
```
#### <span id="page-36-8"></span><span id="page-36-5"></span>**Constants**

NSObjectFileImageSuccess

The image creation operation was completed successfully.

<span id="page-36-7"></span><span id="page-36-4"></span>NSObjectFileImageFailure

The image creation operation was not successfully completed.

When this value is returned, an error message is printed to the standard error stream.

<span id="page-36-6"></span>NSObjectFileImageInappropriateFile

The Mach-O file is not of a type the called function can operate upon.

<span id="page-36-3"></span>NSObjectFileImageArch

The specified Mach-O file is for a different CPU architecture.

```
NSObjectFileImageFormat
```
The specified file or memory block does not appear to point to a Mach-O file.

NSObjectFileImageAccess

The access permissions for the specified file do not permit the creation of the image.

#### **Discussion**

These return values are returned from [NSCreateObjectFileImageFromFile](#page-20-2) (page 21) and [NSCreateObjectFileImageFromMemory](#page-21-0) (page 22).

#### **Declared In**

mach-o/dyld.h

Mac OS X ABI Dynamic Loader Reference

# <span id="page-38-0"></span>Document Revision History

This table describes the changes to *Mac OS X ABI Dynamic Loader Reference*.

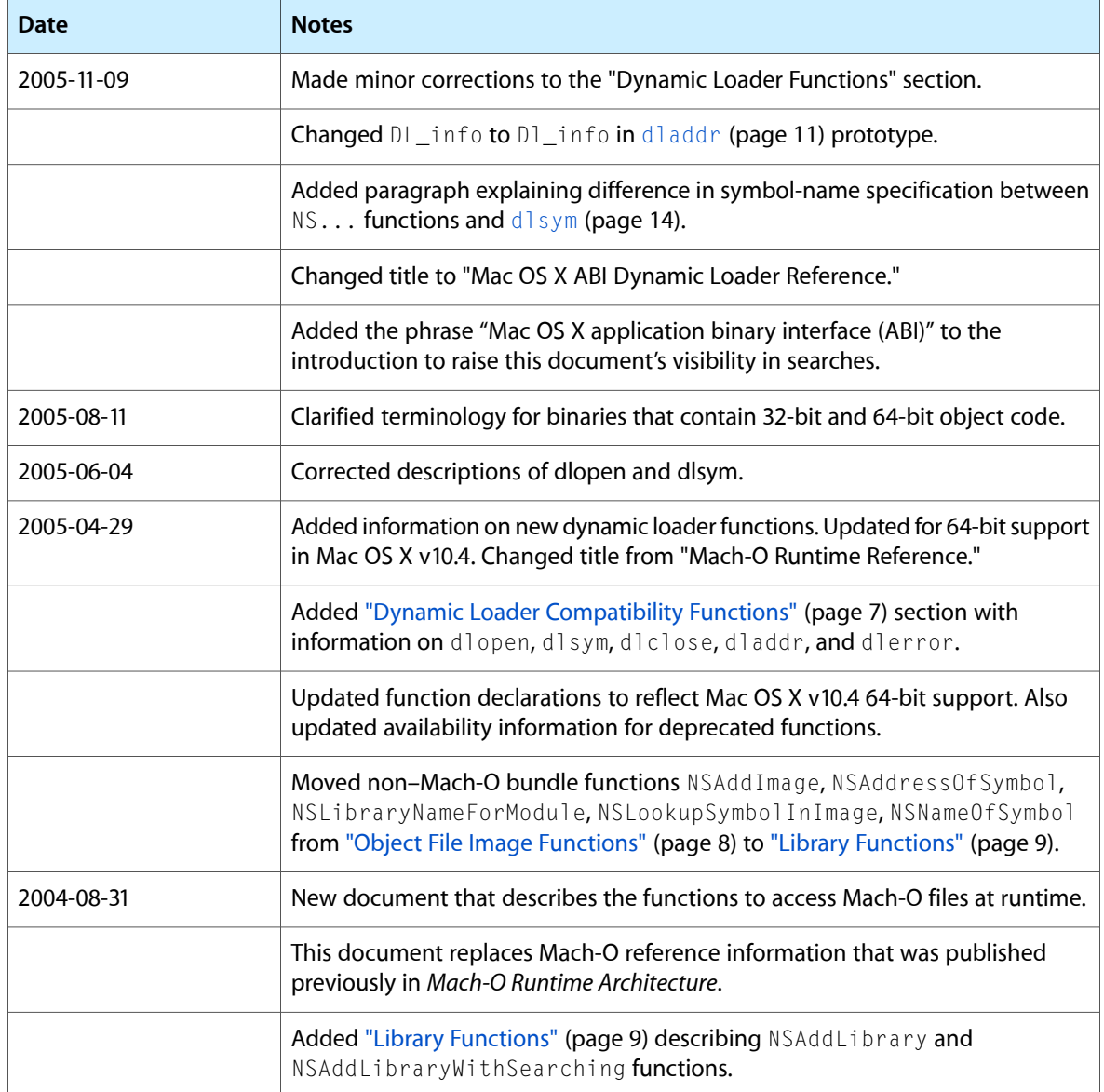

#### **REVISION HISTORY**

Document Revision History

# Index

# <span id="page-40-0"></span>Symbols

```
_dyld_bind_fully_image_containing_address
   function 30
_dyld_bind_objc_module function 30
_dyld_func_lookup function 30
_dyld_get_image_header function 31
_dyld_get_image_name function 31
31
_dyld_get_objc_module_sect_for_module function
   32
_dyld_image_containing_address function 32
_dyld_image_count function 33
33
_dyld_lookup_and_bind function 33
_dyld_lookup_and_bind_fully function 34
_dyld_lookup_and_bind_objc function 34
35
_dyld_moninit function 35
_dyld_present function 36
_dyld_register_func_for_add_image function 36
_dyld_register_func_for_link_module function
   36
_dyld_register_func_for_remove_image function
   37
```
# D

dladdr function [11](#page-10-2) dlclose function [12](#page-11-0) dlerror function [12](#page-11-1) dlopen function [13](#page-12-0) dlsym function [14](#page-13-0) dyld\_stub\_binding\_helper function [15](#page-14-0)

# G

getsectbyname function [16](#page-15-0)

getsectbynamefromheader function [16](#page-15-1) getsectbynamefromheader\_64 function [16](#page-15-2) getsectdata function [17](#page-16-0) getsectdatafromFramework function [17](#page-16-1) getsectdatafromheader function [18](#page-17-0) getsectdatafromheader\_64 function [18](#page-17-1) getsegbyname function [19](#page-18-0)

# M

Mach-O Image Creation Return Codes [37](#page-36-2)

# N

```
NSAddImage function 19
NSAddLibrary function 20
NSAddLibraryWithSearching function 21
NSAddressOfSymbol function 21
NSCreateObjectFileImageFromFile function 21
NSCreateObjectFileImageFromMemory function 22
NSDestroyObjectFileImage function 23
NSIsSymbolNameDefined function 23
NSIsSymbolNameDefinedInImage function 23
NSIsSymbolNameDefinedWithHint function 24
NSLibraryNameForModule function 24
NSLinkModule function 25
NSLookupAndBindSymbol function 26
NSLookupAndBindSymbolWithHint function 26
NSLookupSymbolInImage function 27
NSLookupSymbolInModule function 28
NSModuleForSymbol function 28
NSNameOfModule function 28
NSNameOfSymbol function 29
NSObjectFileImageAccess constant 37
NSObjectFileImageArch constant 37
NSObjectFileImageFailure constant 37
NSObjectFileImageFormat constant 37
NSObjectFileImageInappropriateFile constant 37
NSObjectFileImageSuccess constant 37
```
NSUnLinkModule function [29](#page-28-1)